# **Per tutti i gusti**

•..........................................................................................................•

*Con il mondo del CD-ROM in pieno sviluppo, arrivano titoli su titoli da esaminare* e *recensire. Possiamo affrontare il problema in modo serio* e *organico? Vediamo insieme come stanno le cose*

#### *di Dino Joris*

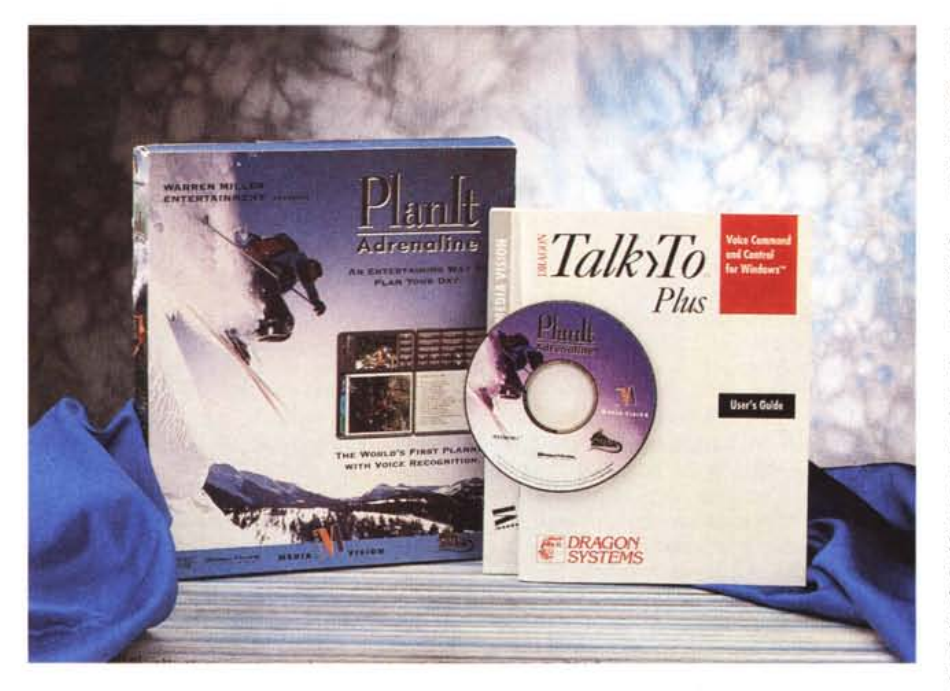

# **Planll**

Questo mese vi parlerò di prodotti diversi tra loro per fattura, contenuti e per il prezzo. Cominciamo da Planlt, del quale avevo iniziato con lo scrivere il no-

me con il punto esclamativo a seguire (Planlt!), convinto che fosse corretto così. Per scrupolo ho poi ricontrollato e mi sono accorto che non c'è ombra di punto esclamativo nella grafia, ma c'è senza meno nell'essenza di questo prodotto. Le ragioni di ciò risiedono tutte nelle immagini che accompagnano questo «Pianificatore personale», siano esse foto (di cui vedete qui un paio di esempi) oppure filmati (che non abbiamo ancora, ahimè, imparato a riprodurre su carta).

Il sottotitolo «Adrenaline» spiega che questa agenda è ispirata ad imprese sportive mozzafiato, che presumo possibili solo con l'aiuto di notevoli pompate di adrenalina.

Supponete di avere un appuntamento di capitale importanza, al quale non potete mancare: basta collegare l'evento nella vostra agenda con un filmato di un tizio (non è dato sapere se sia ancora tutto intero) che sul monosci effettua un salto in verticale (si getta da un dirupo di una montagna innevata) di circa 30 metri. Una simile scena vi risveglierà da qualunque torpore e vi ricorderà il vostro appuntamento. La stessa scena, se lo volete, potrà essere lanciata all'avvio del programma; ma potete scegliere sistemi più tranquilli di iniziare la giornata (una strizzatina di un occhio femminile ed una voce suadente che vi annuncia: «Pickaboo! I see you... Good Morning!»; o altre amenità del genere).

Insomma se volete avere un'agenda diversa dalle solite, tenete presente che Planlt, tra l'altro, vi parla in inglese (buo-

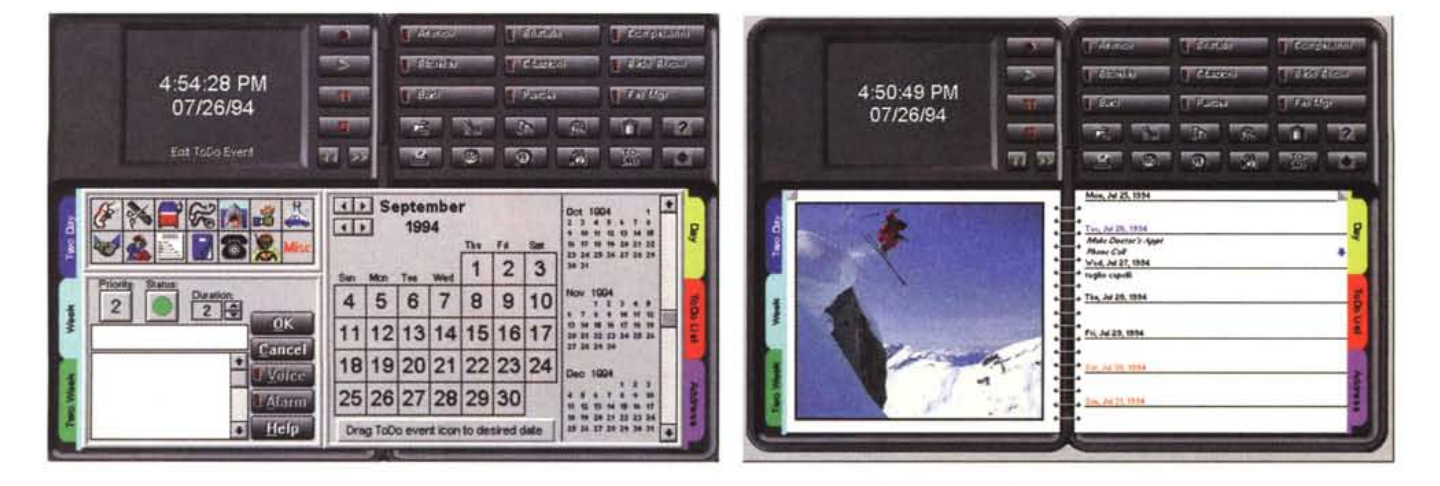

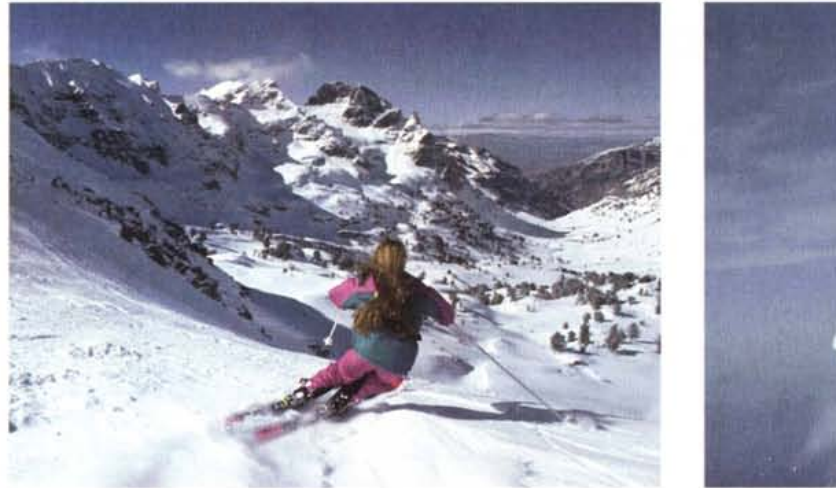

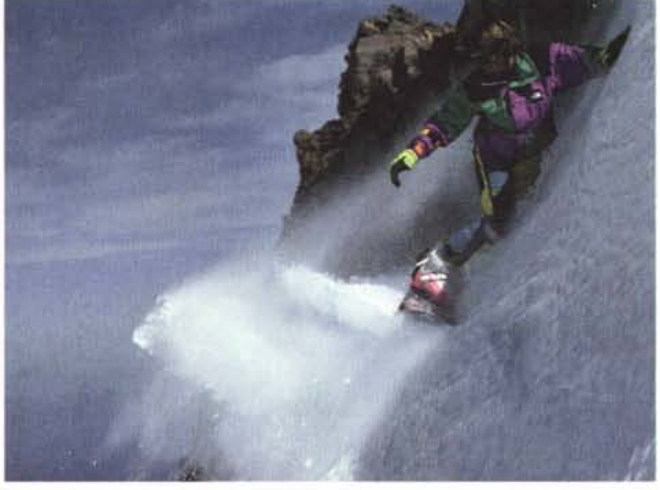

na occasione di esercizio); esegue i vostri ordini verbali (con Voice Command); vi racconta barzellette; vi racconta una serie di curiosità raccolte da Isaac Asimov (il famoso scrittore di fantascienza recentemente scomparso); vi ricorda le cose da fare con la vostra stessa voce (o con quella della vostra segretaria, se la istruite opportunamente); raccoglie in un database tutti i vostri indirizzi e numeri di telefono. Insomma, Planlt è un'agenda con una marcia in più, la

marcia multimediale. Il fatto che sia in inglese potrebbe essere considerato da alcuni un ostacolo, ma potrebbe essere anche considerato come ulteriore «bonus» da chi questa lingua la studia e vuole avere un ulteriore strumento di apprendimento, ascoltando gli speaker e leggendo le varie citazioni. Tuttavia, potete anche decidere di personalizzare almeno in parte il programma, come vedete dalle immagini che accompagnano questo articolo.

L'uso del programma è abbastanza intuitivo e il manuale, di circa 60 pagine di modeste dimensioni, potrebbe risolvere eventuali dubbi senza sforzi proibitivi.

Se non vi interessa la lingua inglese, allora è meglio che aspettiate un'eventuale traduzione di programma, manuale, aforismi, barzellette (ma si cimenteranno mai?).

## **La collezione di TEN Technologies**

Ricevuti i quattro CD-ROM che vedete nella foto, ho cominciato a «dare un'occhiata» al primo che mi è capitato

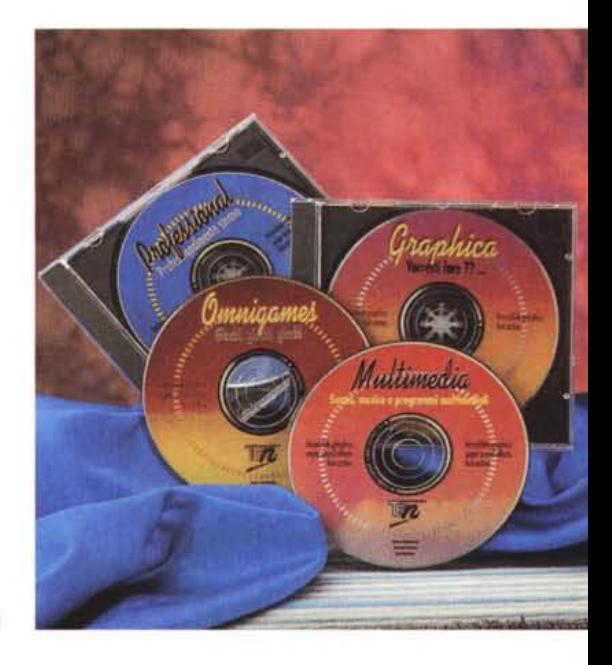

#### **Collezione Ten Technologies**

#### **Produttore:**

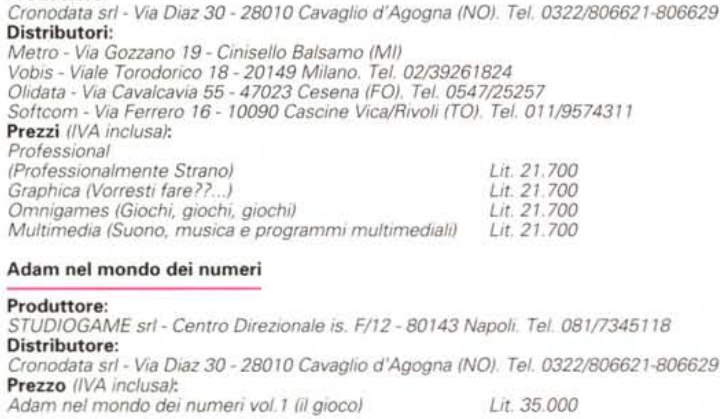

#### **Planlt**

**Produttore:** *MediaVision - Fremont, California (USA)* **Distributori:** CTO - Via Piemonte 7/F - 40069 Zona Predosa (BO). Tel. 051/7531<br>Mitas Italia - Via Resia 27 - 39100 Bolzano. Tel. 0471/932727<br>Microtek Italia - Via Pontano 7 - 00141 Roma - Tel. 06/88897501 **Prezzo** *(IVA esclusa): Planlt (Adrenaline) Lit.* 115,000 cdro

**15 PA X** 

Assembler

Ct ipper

Data Base

**Documents BBS** Doors

**Windows NT** 

**Turbo Pascal** 

 $\mathbb{Z}_{1}\times\mathbb{Z}_{2}$ 

Utility

OS<sub>2</sub> Ham Radio

Communication

**RETURN** 

Local Area Net

Disk utility

**BBS** 

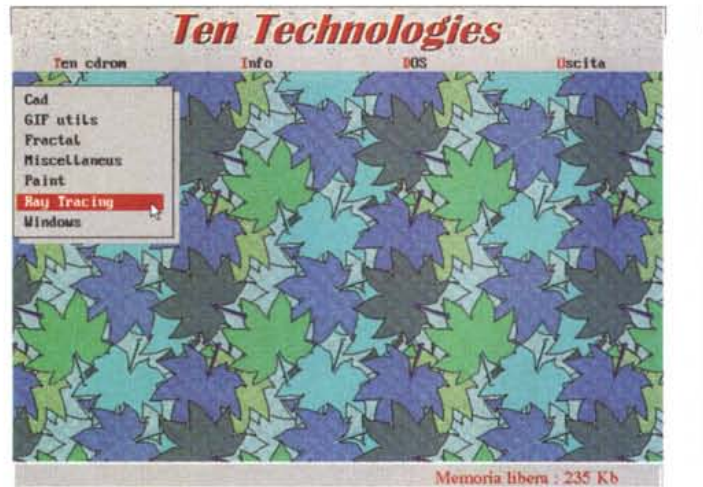

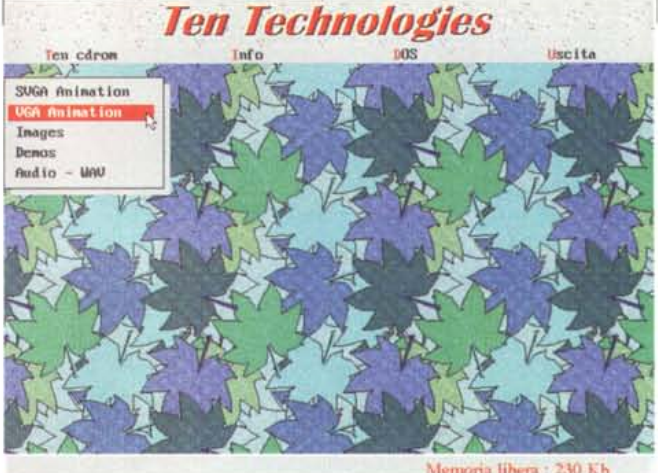

**Ten Technologies TEN Technologies** Tufn **DOS** Herita  $ker itx$ Ten cdec ₩  $\sqrt{V}$ 3DGOLF > IL GULF IN 3 DIMENSIONI 111 -> UN GIOCO DA TAVOLO DIVERTENTISSIMO APPLE BANANOID -> ELETTRIZZANTE GIOCO SIMILE AD ARKANOID BATTLESHIP -> LA CLASSICA BATTAGLIA NAVALE CON ALCUNE NOVITA' 1 **BLACK JACK** -> IL BLACK JACK IN GRAFICA UGA **BRTX** -> INCREDIBILE ROMPICAPO - GRAFICA VGA E SOUMDBLASTER CATACOME -> AUVENTURA FANTASY IN FULL 3D 1 > SIMPATICO CLOME DEL PACMAM -CD-MAP GRAFICA STUPEFACENTE CHESS -> IL PIU' FAMOSO DEI GIOCHI DA TAVOLO  $C<sub>II</sub>$ <sub>RR</sub> -> PER I PIU PICCOLI-COLORATE LE SCEME DA VOI CREATE COMIC -> LE THCREDIRILI AUUENTURE DI CAPITAN COMIC **CYBER-CHESS** -> AUUENIRISTICO GIOCO DEGLI SCACCHI **DARK AGES** -> UMA AVVENTURA ARCADE CHE VI APPASSIONERA'

DOOM

Memoria libera : 230 Kb

Memoria libera : 123 Kb

in mano, che si distingue dagli altri principalmente per il suo colore di facciata che è blu (gli altri sono sul rosso), il cui titolo è: Professional Professionalmente Strano.

Dopo aver esaminato superficialmente i contenuti del CD con il comando DIR di DOS mi sono reso conto di avere a che fare con un disco con contenuti quantitativamente notevoli ed ho voluto cercare di capire meglio con cosa avevo a che fare. Ho fatto quindi ricorso al FileFinder di Norton in accoppiata con le funzioni di ridirezionamento del DOS, con il seguente comando:

FF D: >CDROM.TXT che ha creato un file ASCII, contenente l'elenco dei file del CD, che presentava alcuni interessanti valori: 126.094 parole composte da 718.739 caratteri per un totale di 871.663 byte corrispondenti a 13.530 file dei quali 1.234 eseguibili.

Faccio due conti: se immagino di essere talmente bravo, veloce e pronto da poter riuscire a esaminare un programma in 5 minuti, l'esame totale del CD in questione mi richiederebbe: 1234\*5= 6170/60= 102.83 ore.

Moltiplicando per i 4 CD della collezione, comprendente oltre a Professional (Professionalmente strano) anche Multimedia (Suono, musica e programmi multimediali), Omnigames (giochi, giochi, giochi) e Graphica (Vorresti fare...), calcolo oltre 400 ore di lavoro per poter scrivere con completa consapevolezza su questi prodotti: riferendomi al titolo di questa rubrica, posso essere «serio»? Temo di no, non posso in realtà farlo, debbo accontentarmi di effettuare degli «scandagli» e/o adottare dei metodi di analisi che mi consentano di esprimere un giudizio con qualche possibilità di essere vicino alla verità (potrei forse rivolgermi a Doxa o CIRM per farmi suggerire un meto $do?)$ 

Se mi leggete vuol dire che siete in-

teressati ai CD-ROM ed è quindi probabile che esaminiate almeno superficialmente le offerte di questi prodotti (molte pagine pubblicitarie di MC sono dedicate a questo mondo in sviluppo). Vi rendete conto con me che è già difficile orientarsi sui soli titoli, figuriamoci sui dettagli di contenuto! La sola lettura del directory, con le sue 126mila parole, costituisce già un bell'impegno.

-> INCREDIBILE GIOCO IN REALTA' UIRTUALE (UGA SBPRO)

Poniamo che esistano soltanto 100 titoli di CD-ROM (ma sono tanti di più) di contenuti pari (quantitativamente) a quelli qui esaminati: se volessimo creare un database dei soli dettagli di base (produttore, titolo del programma, byte e breve descrizione) dovremmo probabilmente pensare a un database da 100.000 record!

Insomma, quando ci avviciniamo al mondo dello shareware su CD-ROM, ci avviciniamo ad un mondo praticamente inesplorato che non riusciremo mai a esaminare a fondo.

TEN Technologies e Cronodata dimostrano di apprezzare le difficoltà di recensori e utenti, mettendo a disposizione degli uni e degli altri un database descrittivo dei contenuti, guidato da un'interfaccia grafica di facile uso e multilingue.

Più che parlarvi dei titoli e dei contenuti mi sembra indicato rimandarvi all'esame delle schermate qui riprodotte, che vi possono offrire un'idea ben precisa di quello che troverete su ogni CD-ROM.

Un'ultima annotazione su questo vasto mondo, che vuole essere un suggerimento per chi opera nel settore della distribuzione dei prodotti shareware: perché non pensare di mettere a disposizione dell'utenza un catalogo su dischetto che dia una descrizione completa dei contenuti dei vari CD-ROM (elenco completo dei programmi)? Se si mette l'utente in grado di valutare con attenzione l'acquisto (il CD-ROM esaminato contiene n programmi che non ha) si evita che si ritrovi con inutili duplicazioni che lo porteranno a cessare o almeno ridurre gli acquisti.

Le informazioni dovrebbero includere le versioni dei programmi e le loro date, in modo da consentire a chi lo desidera di comperare lo stesso titolo per avere le versioni più recenti dei programmi preferiti.

Visto che la basedati per ogni CD è in formato .DBF, chi è capace di gestire i database potrà anche mettere insieme i file DBF e farne uno solo da consultare con strumenti diversi da quelli messi a disposizione dal distributore.

Per quanto riguarda i prezzi, mi sembra di poter suggerire a cuor leggero che Cronodata dovrebbe essere seguita sulla strada dei prezzi accessibili a tutti.

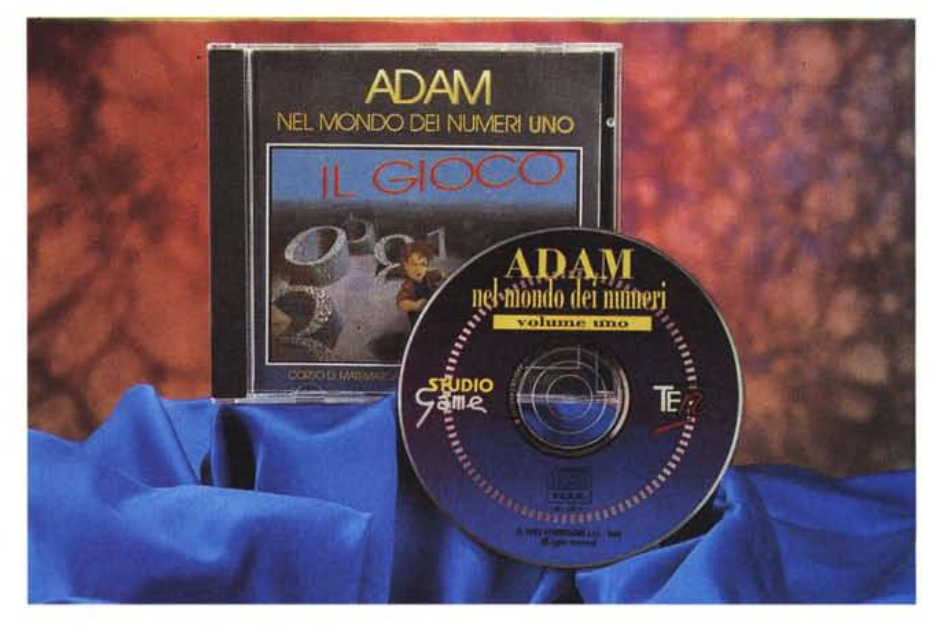

### **ADAM nel mondo dei numeri**

È sempre la Cronodata che distribuisce questo prodotto e che ha provveduto a farci pervenire una copia del volume uno, riprodotto nella fotografia, che è un dimostrativo.

ADAM mi era arrivato sulla scrivania qualche tempo fa in forma di prototipo su «Gold Disc», ma non avevo ritenuto opportuno scriverne perché il programma non era ancora ben collaudato e si «piantava» spesso. Visto che non mi piace parlar male né delle persone, né dei prodotti (meglio informare i lettori su quello che c'è di buono). lo avevo accantonato.

Ora ADAM è tornato in veste definitiva (sia pure se in versione demo) e ne sono lieto, perché questo prodotto è un chiaro esempio di come il mezzo multimediale può essere utilizzato come strumento di insegnamento capace di fare entrare in testa i concetti anche a quello «zuccone» di ... (mettete al posto dei punti sospensivi il nome del meno sveglio tra i vostri compagni di scuola, siano essi compagni di oggi o di decenni fa, come nel mio caso).

Il mezzo multimediale mi è parso subito l'ideale perché ha, tra le tante, una caratteristica di grande importanza: consente di ripetere un esercizio all'infinito, senza avere nessuno che, incombente su di noi, ci dice: «Come? Non hai ancora capito?» mettendoci in imbarazzo ed inibendo ogni residua possibilità di apprendimento!

Non mi pare pocol A parte le notazioni scherzose, devo dire che sono

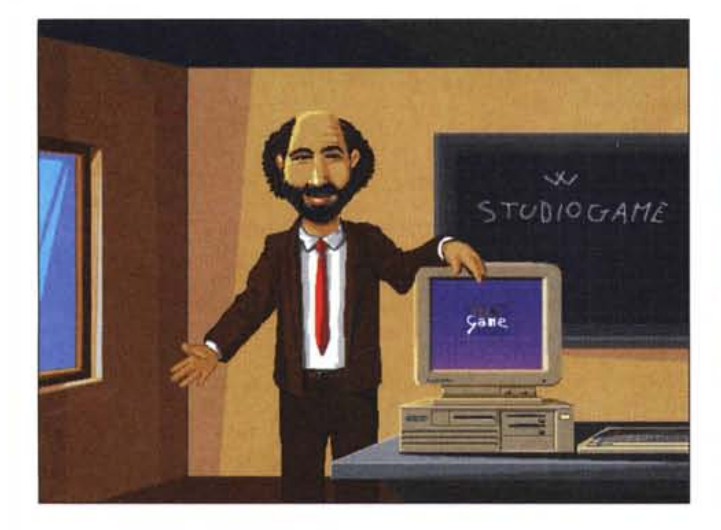

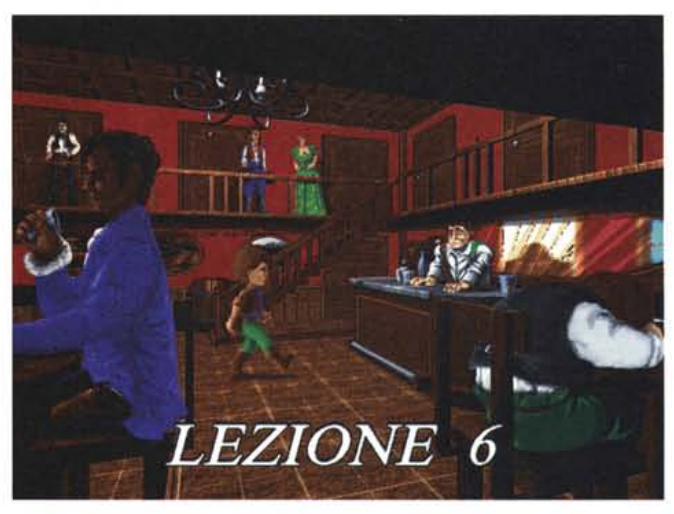

MCmicrocomputer n. 144 - ottobre 1994 **259** 

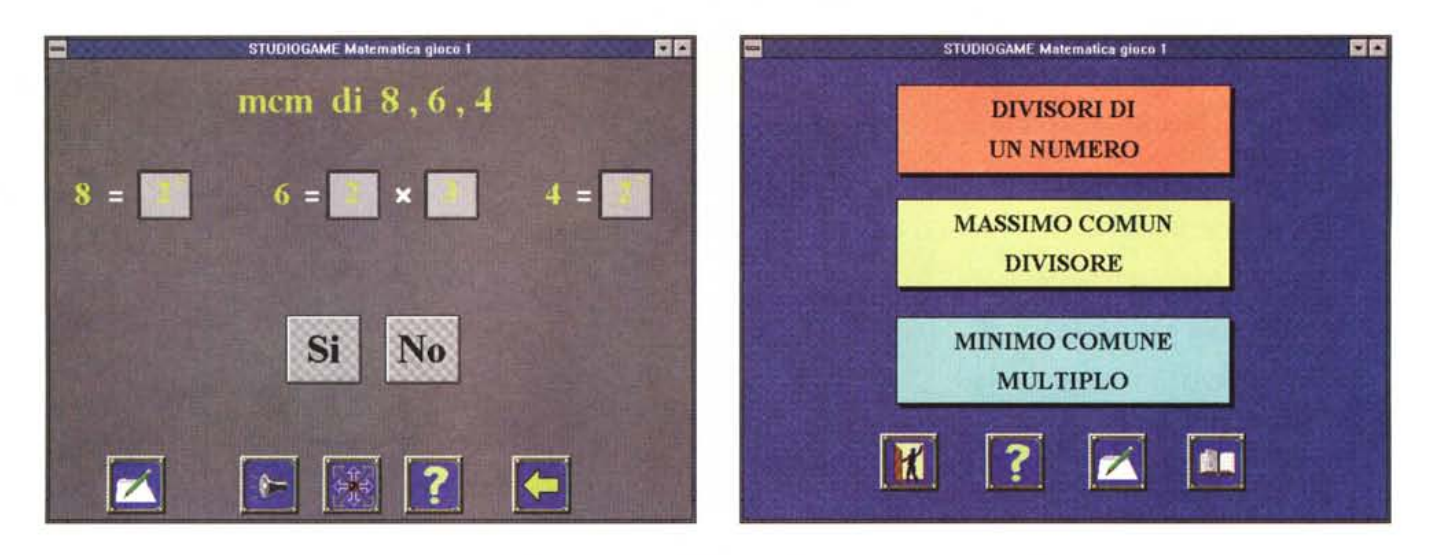

convinto che con questi sistemi l'apprendimento delle varie materie, non solo della matematica, possa essere realmente facilitato.

Attenzione, sto esprimendo un giudizio da utente che ha la fortuna di poter far collaudare certi programmi ai loro destinatari (ho un buon numero di figli), perché mi guardo bene dall'esprimere dei giudizi di altra natura, che non mi competono poiché non sono un insegnante, non sono un matematico e, grazie a Dio ed al poco di buon senso che sono riuscito ad acquisire con l'età, non sono un «tuttologO».

Ma allora, perché parlare di un argomento che esula dalle mie competenze? C'è una risposta a questo: visto che sono convinto che su CD-ROM nel prossimo futuro entrerà quasi tutto lo scibile umano, dovendo scrivere di CD-ROM non posso fare altro che attenermi alle descrizioni del prodotto, a giudizi sulla implementazione del mezzo multimediale, e ad altre valutazioni tecniche, evitando di entrare nel merito dei vari argomenti.

Per ADAM comincio con una critica alle animazioni iniziali, che pur non mancando di una certa qualità nei disegni, fanno spazientire perché il coordinamento tra il parlato ed i movimenti delle labbra è totalmente non coordinato (sembra facile fare dei cartoni animati...).

Per quanto riguarda gli esercizi e quindi il vero cuore del CD, essi sono graficamente organizzati in maniera piuttosto semplice ma efficace, e sono accompagnati da una «colonna sonora» (la lezione) letta con professionalità (toni gradevoli e massima chiarezza di espressione).

Se è vero che vi sono dei tempi di

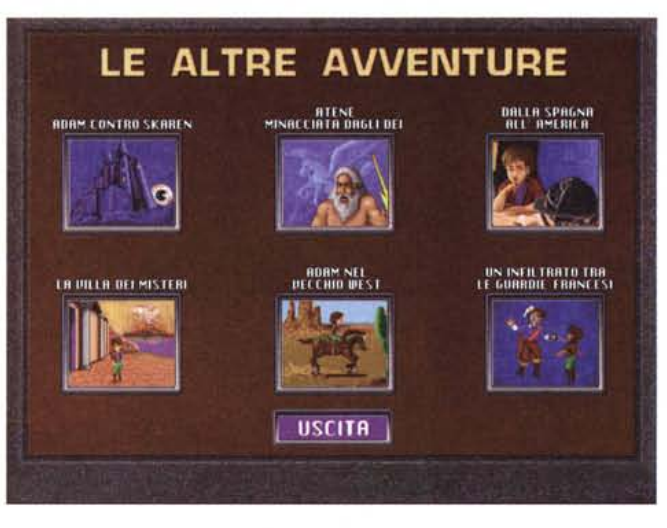

attesa (peraltro modesti) quando si tratta di caricare in memoria nuovo materiale, è anche vero che le reazioni alle risposte dello studente sono pressoché immediate.

La concezione del menu, come si vede dalle illustrazioni, è ispirata alla massima semplicità, per cui lo svolgimento delle lezioni non richiede alcuna speciale capacità di gestione del computer: il bambino potrà essere messo davanti allo strumento ed essere lasciato solo ad esercitarsi.

In tempi recenti ho recensito prodotti (Pinocchio, Wiggins in Storyland) che usano le animazioni a livelli artistici e tecnici notevoli. La cosa mi fa ritenere che potrebbe essere possibile confezionare in futuro dei prodotti che siano, rispetto ad ADAM, egualmente istruttivi, ma molto più dinamici e divertenti. Certamente non sarà facile mettere insieme un prodotto di tale tipo, ma visto che quello è senza meno

lo scenario futuro, perché non cominciare a pensarci?

Certo, maggiori gli sforzi e maggiori le spese da recuperare, quindi il prezzo attuale di ADAM per ognuno dei 6 volumi (35.000 lire), sarebbe necessariamente un po' più alto, ma potrebbe valerne la pena.

A proposito del prezzo per volume: mi è parso assolutamente centrato, poiché corrisponde grosso modo ad un'ora di lezione privata di un professore in carne ed ossa (scelto tra quelli non troppo esosi, certamente!). Facendo questo tipo di paragone, diventa un affare, specie per chi può utilizzare il prodotto per più figli (anche nel corso degli anni, la matematica dovrebbe rimanere sempre quella ...). Ma, per favore, tenete conto del fatto che il risparmio vale per i figli che già avete: sarebbe decisamente antieconomico metterne al mondo altri solo per sfruttare ADAM al massimo!

# OMPUTER RIPARA G

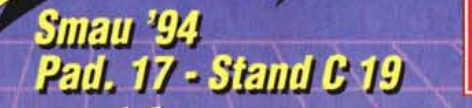

**RESCUE** 

GAPIUS

**NETWOR** 

**<u>PrivePro</u>** 

**=SCUE** 

**BAPIUS** 

30

l<br>he Micro House<br>http://a

**Emil Drive** 

**MICRO HOUSE** 

**Ripara i Computer, velocementel** 

**Supporto tecnico gratuito!** Disponibilità immediata! **Prestazioni Garantite!** 

 $(\blacksquare)$ 

**VISA** 

ETUPGUDE

**RIVE SETTINGS** 

OUFR CARD!

CartaSi

**LAN Designer** 

Strumenti per riparare i PC, velocemente!

#### Diagnostica i PC, velocemente! Kit del Tecnico™

"Scopre qualsiasi disfunzione in qualsiasi PC. Un sistema incredibile" - PC Magazine

Il QA Plus/FE è il più sofisticato e completo programma di diagnosi per PC esistente. Appositamente creato per i tecnici di manutenzione, responsabili EDP e tecnici informatici, con i suoi oltre 200 test, trova sempre il problema. La scheda Pocket Post scopre le cause dei problemi quando il computer è come morto e non vuole inizializzarsi. Con il kit del tecnico vai dalla diagnosi alla soluzione senza perdite di tempo. Chiama oggi stesso per le specifiche tecniche e quotazione.

> Resupera I tupi dati, velocemente! "Funziona in modo magico ... può recuperare dati da dischetti che altri programmi non sono neanche in grado di leggere" - Info World

RESCUE recupera in meno di 60 secondi dati da dischetti e dischi fissi che hanno subito danni fisici. Preparati a qualsiasi evenienza RESCUE è l'assicurazione e la sicurezza per la salvaguardia dei tuoi dati. Chiama subito, oggi stesso, non aspettare di aver perso i tuoi dati per sempre.

> Progetta, installa e mantiene detuork, velocemente! "Siamo davanti a uno **Kit Network™** dei più potenti e completi prodotti del mercato per il mondo LAN" - PCWorld

Il Lan Designer è il primo software al mondo per la progettazione delle reti che fa della creazione ed installazione delle reti un compito facile veloce e poco costoso. La Discovery Card è unica non paragonabile a nessuno strumento o programma di diagnosi esistente oggi. Ora puoi veramente scoprire i conflitti nelle IRQ e DMA istantaneamente e con assoluta precisione. La Guida Tecnica delle Reti con oltre 700 schede per reti illustrate in dettagliati diagrammi, le topologie e protocolli, l'elenco mondiale dei fabbricanti è la Bibbia per qualsiasi tecnico d'installazione e manutenzione. Chiama oggi stesso per dettagli e prezzi.

#### **Ripara II PC a Windows, velocemente! Kit Windows™**

"Un potentissimo strumento di diagnosi per l'ambiente Windows" - PCWIndows

8135305

t Network ndows

**MCM** 

Skylight è l'unico diagnostico, scritto in Windows, che dà informazioni esattamente come Windows le vede, permette una diagnosi di Windows dal prompt del DOS anche quando Windows non vuole caricarsi. Accelera Windows ed Il PC con lo strumento premiato #1 da PCMagazine! QAPIus/Win è "uno dei più prestigiosi e potenti programmi per Windows espressamente dedicato alla diagnosi, alla rilevazione degli indici di performance ed alla messa a punto del sistema hardware e software" WinMagazine. Chiama oggi stesso per un'offerta molto speciale.

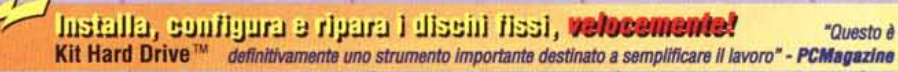

Drive Pro è l'utility per eccelenza per dischi fissi: installa unità IDE in meno di 60 secondi, configura automaticamente la CMOS, crea le partizioni e la formattazione DOS senza l'intervento dell'utente, può controllare e cambiare la tabella sui tipi di dischi del BIOS, edita qualsiasi settore assoluto del HDD ed altre innumerevoli opzioni. L'Enciclopedia dei dischi fissi è la più vasta raccolta di dati tecnici su dischi fissi e controllers mai pubblicata. Tre volumi con più di 1500 pagine. Se tu lavori con i dischi fissi hai assolutamente bisogno del Kit Hard Drive. Non aspettare, telefona subito per il prezzo speciale kit.

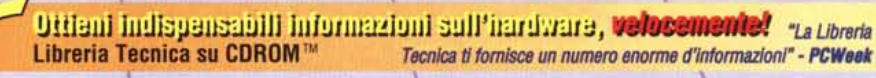

La Libreria Tecnica su CDROM è la più grande libreria disponibile di specifiche tecniche, diagrammi, configurazioni, settaggi e disposizioni dei componenti, direttamente dai fabbricanti a portata di mano. Contiene più di 1700 piastre madri, più di 900 schede reti, più di 2400 modelli di dischi fissi, più di 400 contoller e più di 600 schede I/O e VGA. La Libreria Tecnica, aggiornata periodicamente ogni trimestre, è uno stumento imprescindibile per qualsiasi tecnico di manutenzione. Chiama subito ed approfitta dell'offerta speciale.

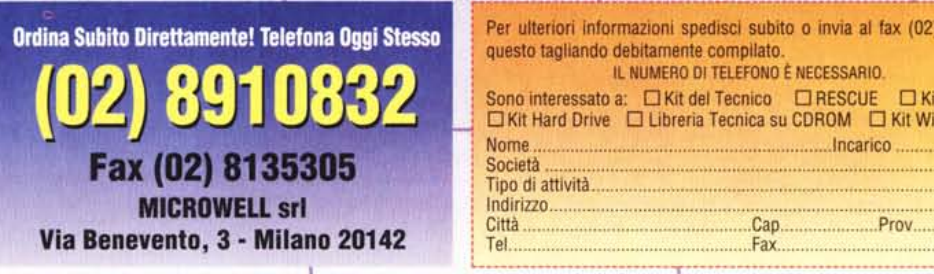

D 1994, MICROWELL, Tutti i marchi citati sono marchi registrati di proprietà delle rispettive case produttrici.<br>Alcuni guasti di computer sono irreparabili.